## FORMATO PARA LA FO RMULACI€N DE PROYECTOS

#### 1. INFORMACI€N B•SICA

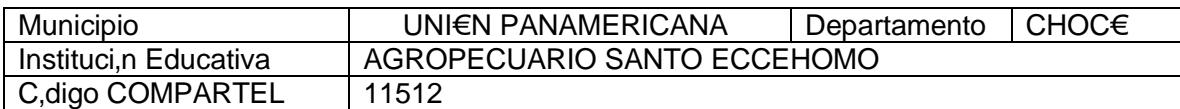

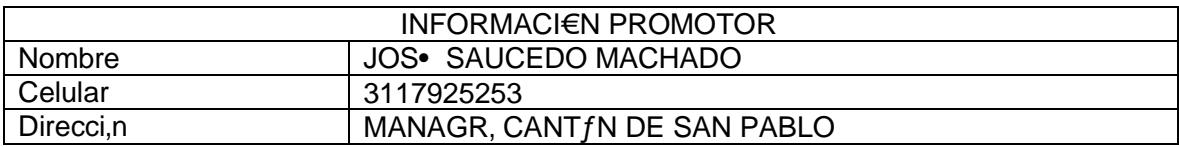

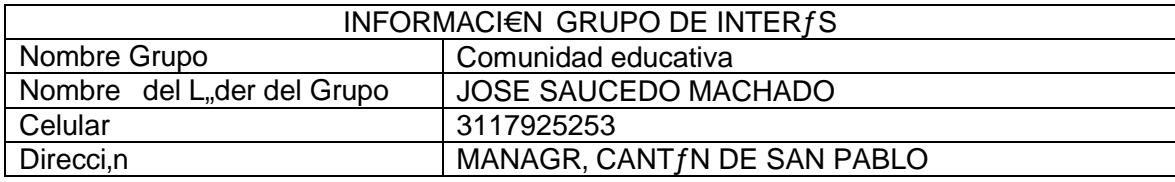

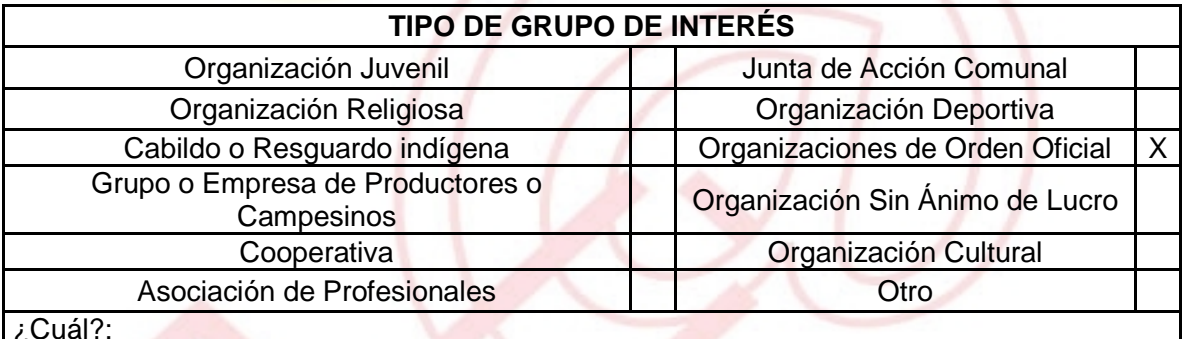

DESCRIBA COMO UTILIZAR• LAS TIC EN LA FORMULACI€N DEL PROYECTO: Como herramienta de capacitaci€n, investigaci€n y comunicaci€n.

#### 2. INFORMACI€N DEL PROYECTO

# NOMBRE DEL PROYECTO: PLAN DE RASHPAACDAN FEAL FUTURO VIRTUAL

# A QUƒ INICIATIVA DE DESARROLLO LOCAL EST• VICULADO EL PROYECTO :

CAPACITACI fN.

## OBJETIVOS GENERAL Y ESPEC…FICOS:

Objetivo General :

Brindar a la comunidad de Plan de Raspadura herramientas para que desarrollen una cultura de educaci€n virtual e investigaci€n a travˆs de 5 jornadas de capacitaci€n y tres talleres pr‡cticos.

Objetivos Espec"ficos:

Lograr que la comunidad se apropie de los recursos inform‡ticos y tecnol€gicos que posee a travˆs de cursos y talleres para que se acerquen al uso de las TIC y conozcan sus bondades.

## DESCRIPCI€N DEL PROBLEMA:

La comunidad que vive en el corregimiento de Plan de Raspadura, no tiene una cultura educativa ni de investigaci€n por lo que los recursos tecnol€gicos que posee no son debidamente aprovechados.

#### APROXIMACI€N A LA SOLUCI€N:

Invitar a la comunidad a capacitarse en TIC y sensibilizarlos acerca del beneficio que estas representan para hacer de Plan de Raspadura un corregimiento prospero.

# JUSTIFICACI€ N DEL PROYECTO:

Creando la necesidad y ventajas de aprehender el uso de las herramientas brindadas por la TIC la comunidad se apropiar‡ de los recursos tecnol€gicos que posee y har‡ un mejor uso de ellos.

POBLACI€ N OBJETIVO:

Comunidad del Corregimiento de Plan de Raspaduras y la Instituci€n Educativa Agropecuario de Santo Eccehomo.

#### ACTIVIDADES A DESARROLLAR :

- ð· Capacitaci€n en inform‡tica b‡sica.
- ð· Capacitaci€n en uso de buscadores y correo electr€nico.
- ð· Capacitaci€n en educaci€n virtual a travˆs del SENA.

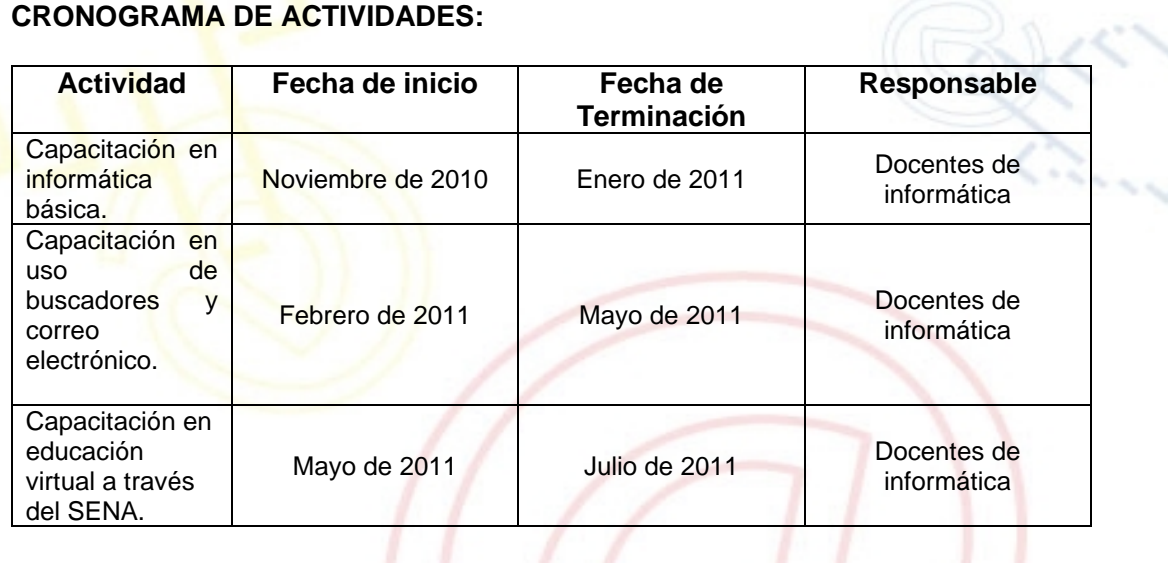

#### REQUERIMIENTOS

F…SICOS: Sala de capacitaci€n dotada de video beam y computadores con acceso a internet.

FINANCIEROS: \$ 3.000.000

HUMANOS:

Docentes en inform‡tica de la I.E. Agropecuario Santo Eccehomo.

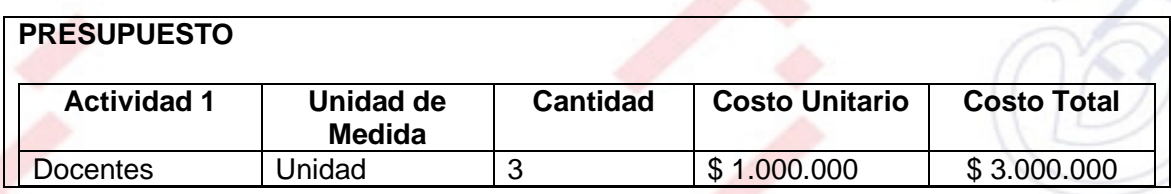

UNI€N TEMPORAL ACCESO AL S@BER CALLE 12 No. 8-55 TELEFAX (1) 3343886 BOGOT•, COLOMBIA E-mail: [accesoalsaberr2@gmail.com](mailto:accesoalsaberr2@gmail.com)

TOTAL \$3.000.000 La financiaci€n de este proyecto se gestionara a travˆs de la radicaci€n del mismo ante el Banco de Proyectos de Inversi€n p‰blica de la Alcald"a municipal de Uni€n Panamericana.

PORTAL DE LIBRE ACCESO AL CUAL EL PROYECT O SE ENCUENTRA VINCULADO:

Este proyecto puede ser consultado en el portal de libre acceso denominado:  $http://telecentroscomparte!,Såguieradø d|)prke-s.s.com/$